## **Panel s ponukami (Event Script Language (ESL))**

## Editor skriptov - nástrojový panel

Nástrojový panel [editora skriptov](https://doc.ipesoft.com/display/D2DOCV12SK/Editor+skriptu) obsahuje nasledovné tlaidlá:

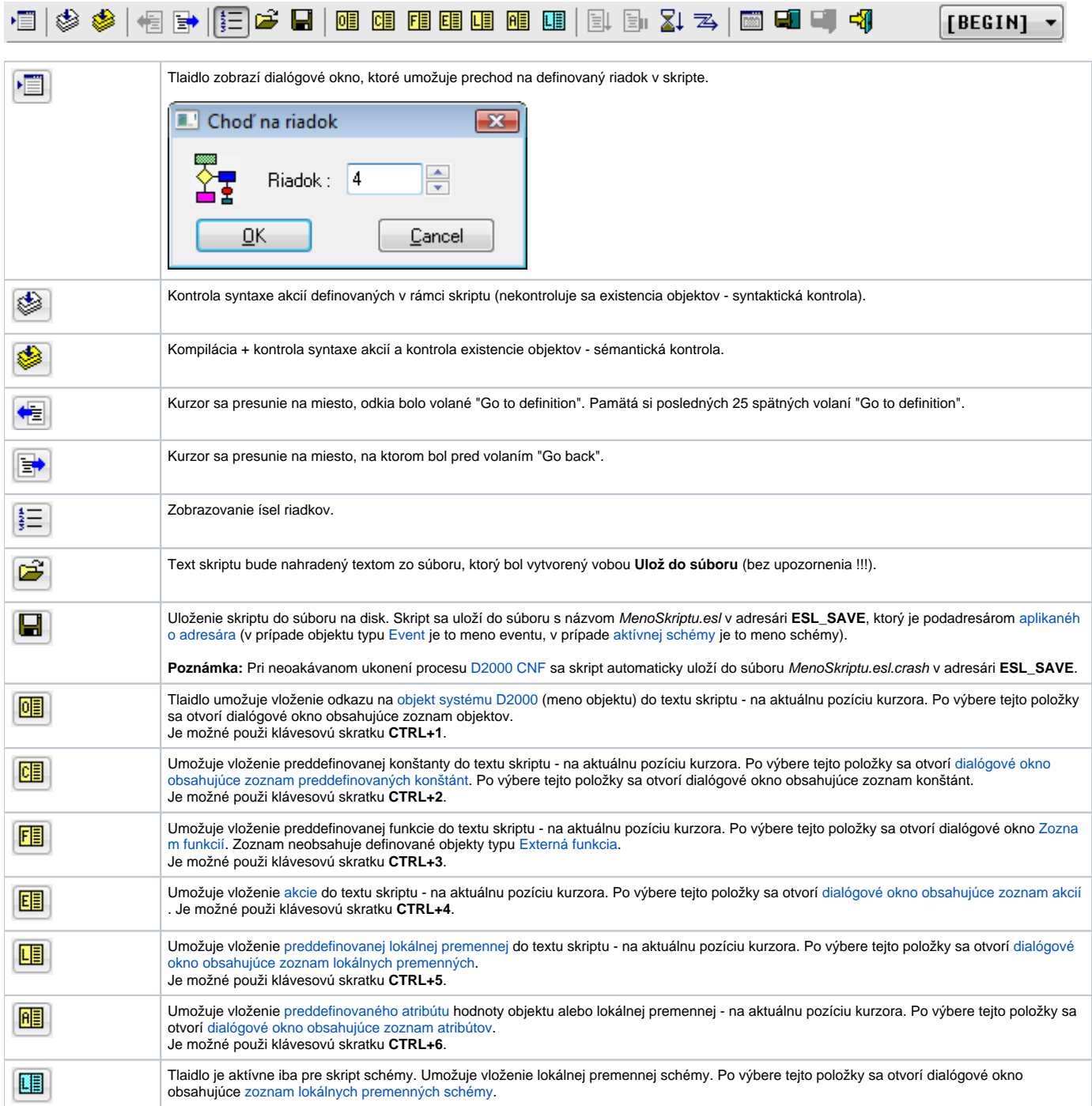

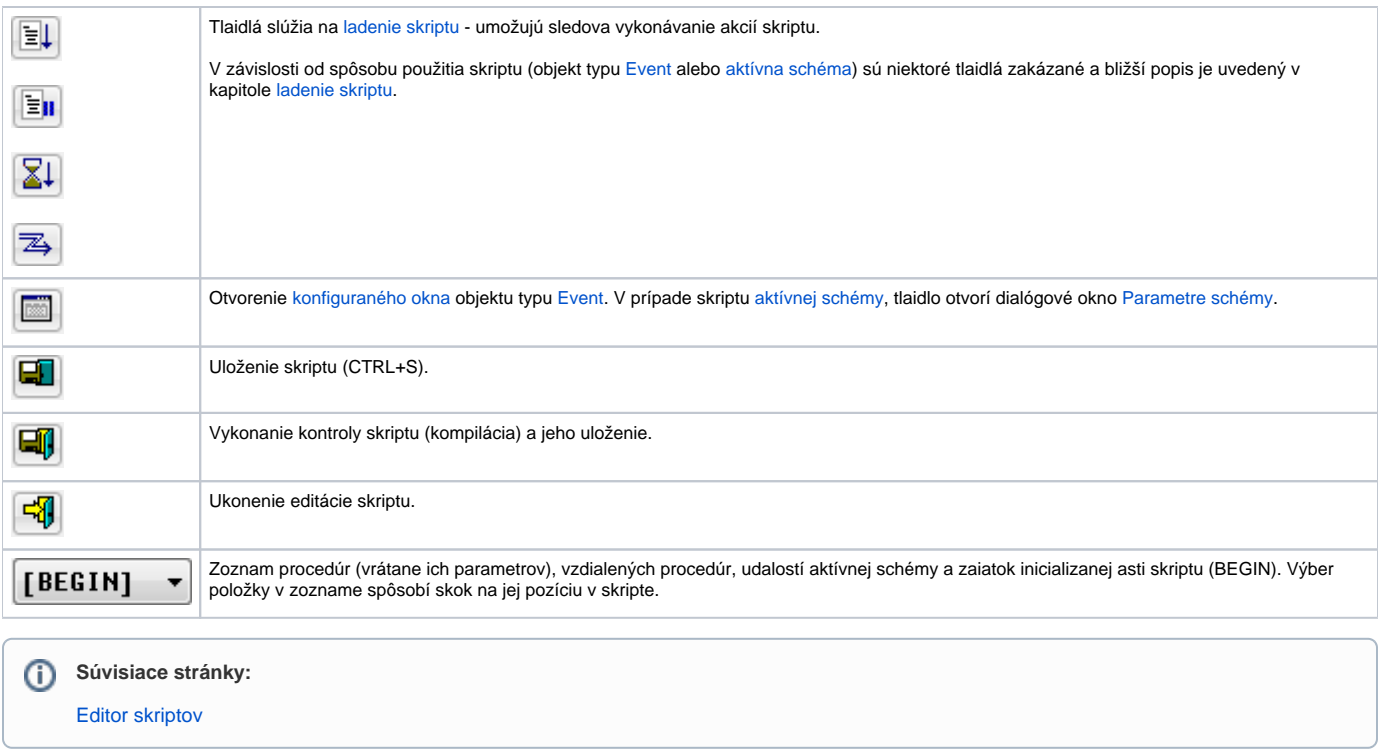